# **BEACH VOLLEY SPECTRUM, AMSTRAD**

 El sol está pegando fuerte, suena un Rock'n Roll: es tiempo de Beach Volley, ¡vamos a desafiar al mundo!

 Tu equipo viaja a través del globo desde Londres a Sidney desafiando a todos los que vengan a la última locura que está arrasando en las playas.

 Una fantástica acción con servicio variable y controles de juego a medida que lanzas a las defensas. Intenta un mate corto relámpago para recuperar tu servicio, salta y bloquea para defender el partido que vas ganando.

Esto es Beach Volley... ¡Puede que te pongas moreno!

 Antes de cada partido aparecerá automáticamente un mapa del mundo para mostrarte cuál es tu destino.

## **CARGANDO**

#### **Amstrad cassette CPC 464**

Pon la cinta rebobinada en el cassette, teclea RUN" y después pulsa la tecla ENTER/RETURN. Sigue las instrucciones a medida que aparecen en la pantalla. Si tienes una unidad de disco incorporada, entonces teclea | TAPE y pulsa la tecla ENTER/RETURN. luego teclea RUN" y pulsa la tecla ENTER/RETURN.

(El símbolo | se obtiene manteniendo apretado SHIFT y pulsando la tecla @.)

#### **Amstrad cassette CPC 664 y 6128**

 Conecta el cassette adecuado asegurándote de que está unido a los cables correctos, como se explica en el manual de instrucciones de usuario.

**Nota:** Este juego se carga en varias partes. Sigue las instrucciones de la pantalla.

#### **Amstrad disco**

 Mete el disco del programa en la unidad con la cara A mirando hacia arriba. Teclea | DISK y pulsa ENTER/RETURN para asegurarte de que el ordenador puede acceder a la unidad de disco. Ahora teclea RUN"DISC y pulsa ENTER/RETURN. El juego se cargará ahora automáticamente.

#### **Spectrum**

1. Pon la cinta en tu cassette asegurándote de que está completamente rebobinada.

 2. Asegúrate de que el enchufe MIC está desconectado y que los controles del tono y el volumen están puestos en los niveles apropiados.

 3. Si el ordenador es un Spectrum 48K o Spectrum, teclea LOAD""(ENTER). (Nota: No hay espacio entre las dos comillas.) Las comillas se obtienen pulsando las teclas SYMBOL SHIFT y P al mismo tiempo.

 4. Pulsa PLAY en tu cassette y el juego se cargará automáticamente. Si tienes problemas, intenta ajustar los controles del volumen y el tono y consulta el capítulo 6 del manual del Spectrum.

 5. Si el ordenador es un Spectrum 128K, entonces sigue las instrucciones de la pantalla o en el manual.

#### **+3 Disk**

 Instala el sistema y conéctalo como se describe en tu manual de instrucciones. Mete el disco y pulsa ENTER para escoger la opción "LOADER". El programa se cargará entonces automáticamente.

# **CONTROLES**

Este es un juego de uno o dos jugadores que se puede controlas por joystick o por teclado. El teclado es redefinible.

 **Por favor, fíjate:** Si tienes un interfase de joystick, selecciona la opción de redefinir teclado y empuja el joystick en la dirección apropiada.

#### **Teclas prefijadas**

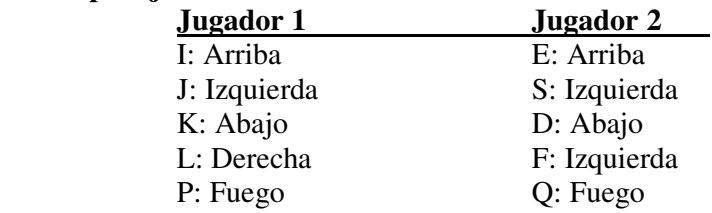

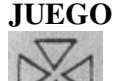

#### **El cursor**

El cursor indica el punto donde la pelota caerá. Cuando la pelota esté cerca del cursor, pulsa el botón de fuego en el joystick para lanzarla. No es necesario que estés exactamente donde el cursor para golpear la pelota. El jugador controlado por el ordenador pasará el balón en la dirección en la que tú estás.

 En todos los casos tú lanzas la pelota al primer toque, e irá automáticamente al segundo jugador, y después del segundo golpe, la pelota irá al lado contrario.

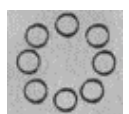

#### **El contador de tiempo**

Tienes una cantidad de tiempo limitado para ganar el partido.

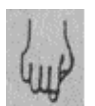

#### **La mano**

Esta indica qué hombre es el que está siendo controlado.

## **El servicio**

Hay dos tipos de servicios que se pueden usar:

 1. Servicio normal: Pulsa el botón de fuego del joystick para lanzar la pelota en el aire. Pulsa de nuevo cuando la pelota esté cerca de tu mano para golpearla.

 2. Servicio de mate: Pulsa el botón de fuego para lanzar la pelota en el aire. Pulsa de nuevo con e! joystick en la posición arriba para saltar. Pulsa una tercera vez cuando la pelota esté cerca de tu mano para golpearla.

La posición del joystick controlará la longitud del servicio, como se indica abajo:

*Con el botón de fuego pulsado* 

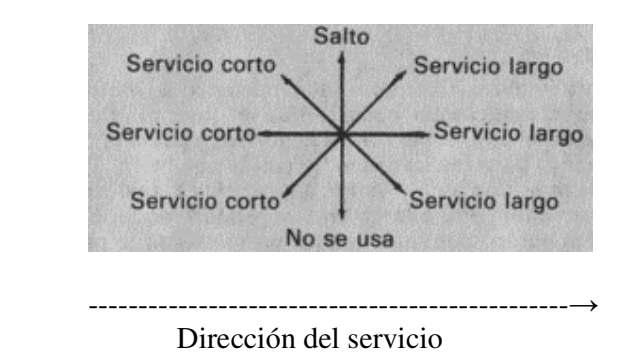

 Si mueves el joystick sin el botón de fuego pulsado. moverás al jugador en la dirección apropiada, como se muestra aquí abajo:

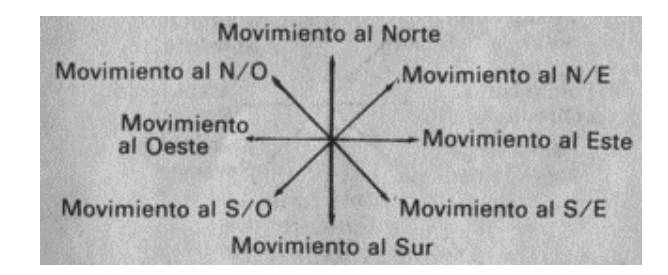

 La dirección en la cae el servicio dependerá de la posición del jugador que realiza el servicio.

## **Direcciones del servicio**

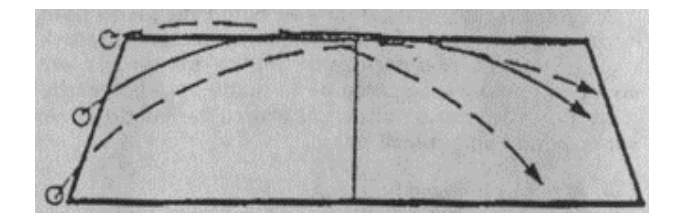

#### *Ataque*

 Para realizar un mate salta pulsando el botón de fuego o empujando hacia arriba el joystick. Cuando estés en el aire, espera unos segundos y pulsa el botón de nuevo para realizar el mate con la pelota.

 La dirección del joystick te permitirá realizar un lanzamiento corto o largo en la dirección requerida.

 Si el equipo contrario realiza un mate con la pelota, puedes saltar a defender pulsando el botón de fuego y moviendo el joystick hacia arriba al mismo tiempo.

*Movimientos durante al lanzamiento con el botón de fuego pulsado* 

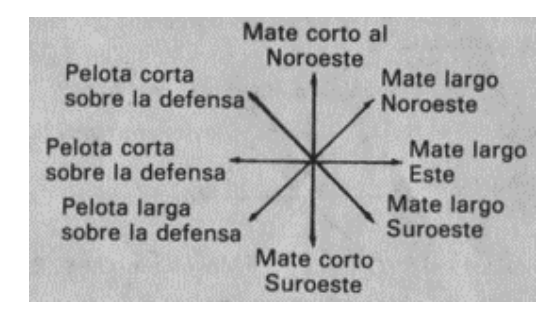

## *El bloqueo*

 Si un jugador del equipo contrario intenta hacer un mate con la pelota, puedes saltar y bloquearlo pulsando el botón de fuego y empujando el joystick hacia arriba (como con el mate).

# **PUNTUACION**

 El ganador será el primer equipo que consiga 7 puntos o el equipo con la puntuación más alta al final del tiempo límite.

# **CONSEJOS Y AYUDAS**

Hay dos formas de puntuar:

- a) Atacando cuando tienes la pelota.
- b) Defendiéndote cuando el contrario tiene la pelota.

## **Durante el ataque**

Cambia tu posición de lanzamiento tanto como sea posible.

 Cuanto más cerca estás del segundo jugador y más baja la pelota, menos tiempo tendrá tu adversario para bloquearte.

Es posible realizar un mate en un servicio. ¡Sigue intentándolo!

Realizar un mate en el servicio es mucho más rápido, de manera que úsalo.

## **Durante el servicio**

 Cambia la longitud y la dirección de tu servicio tanto como sea posible. Hacer un mate en el servicio es mucho más rápido, de manera que úsalo.

## **Durante la defensa**

El que bloquea tiene que saltar después del jugador que está lanzando la pelota.

 Si tu contrario lanza la pelota muy lejos de la red, entonces puedes anticipar el tiempo correcto para saltar.

Durante los primeros niveles el ordenador no servirá demasiado lejos de ti.

# **LINEAS DE LANZAMIENTO**

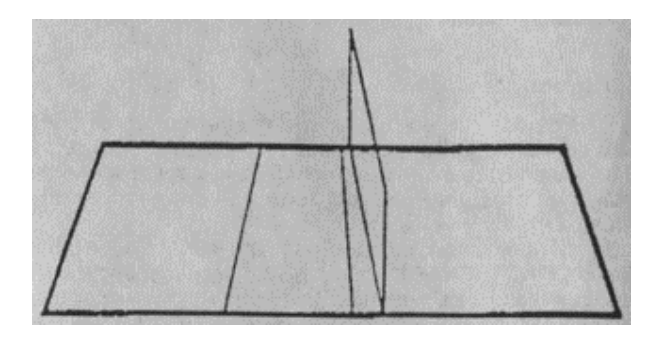

Segunda línea Primera línea de lanzamiento de lanzamiento

© Ocean Software Limited.